**Докладчик Должность**

## **Закрытие месяца**  в «Бухгалтерии **предприятия», ред. 3.0**

**Название мероприятия** Дата и место проведения мероприятия

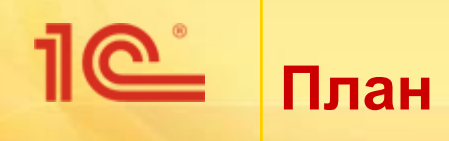

- Улучшен интерфейс «Закрытия месяца».
- Унифицированы алгоритмы регламентных операций учета затрат:

 $\bigcirc$ 

- корректировка стоимости номенклатуры,
- закрытие счетов 20, 23, 25, 26,
- $\blacksquare$  закрытие счета 44.

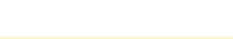

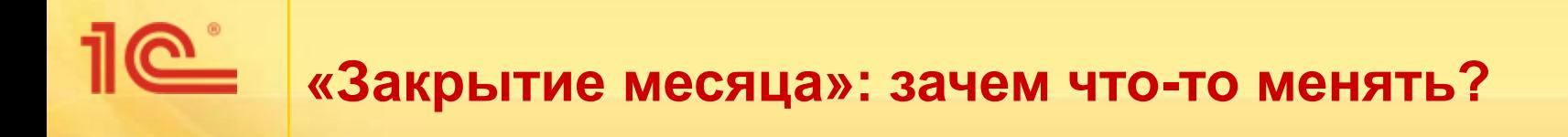

- Оставить узнаваемой.
- Решить проблемы пользователей:
	- «сложно разобраться: куда смотреть?»;
	- «как закрыть месяц в обособленном подразделении?»;
	- «в каком состоянии закрытие месяца по организации в целом?».

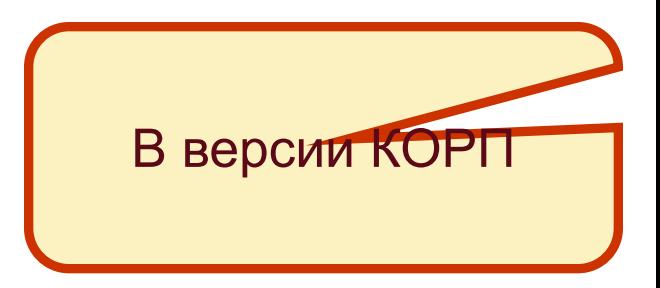

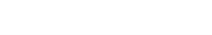

# **СЕ изакрытие месяца»: компоновка формы**

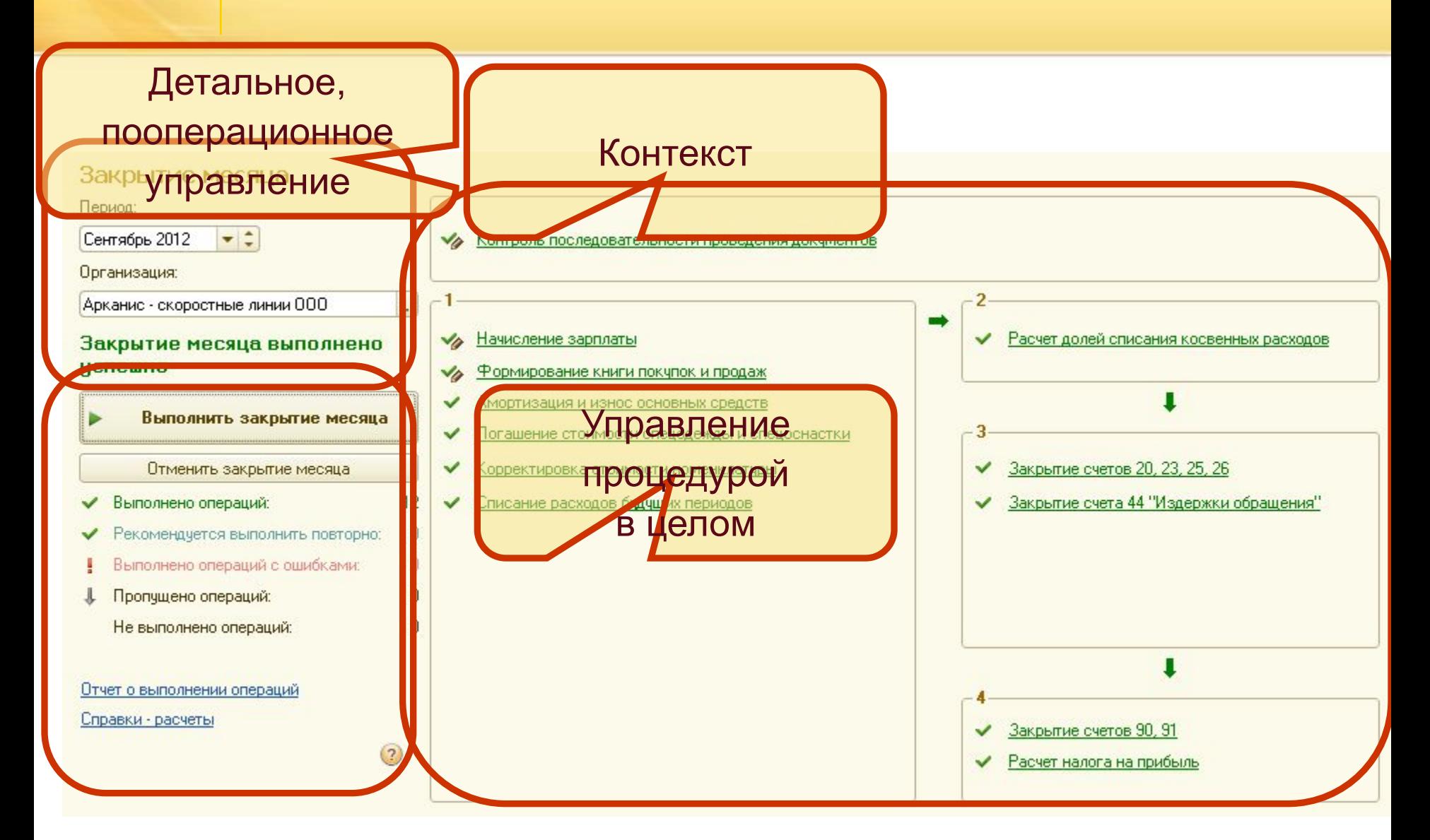

 $\overline{\Lambda}$ 

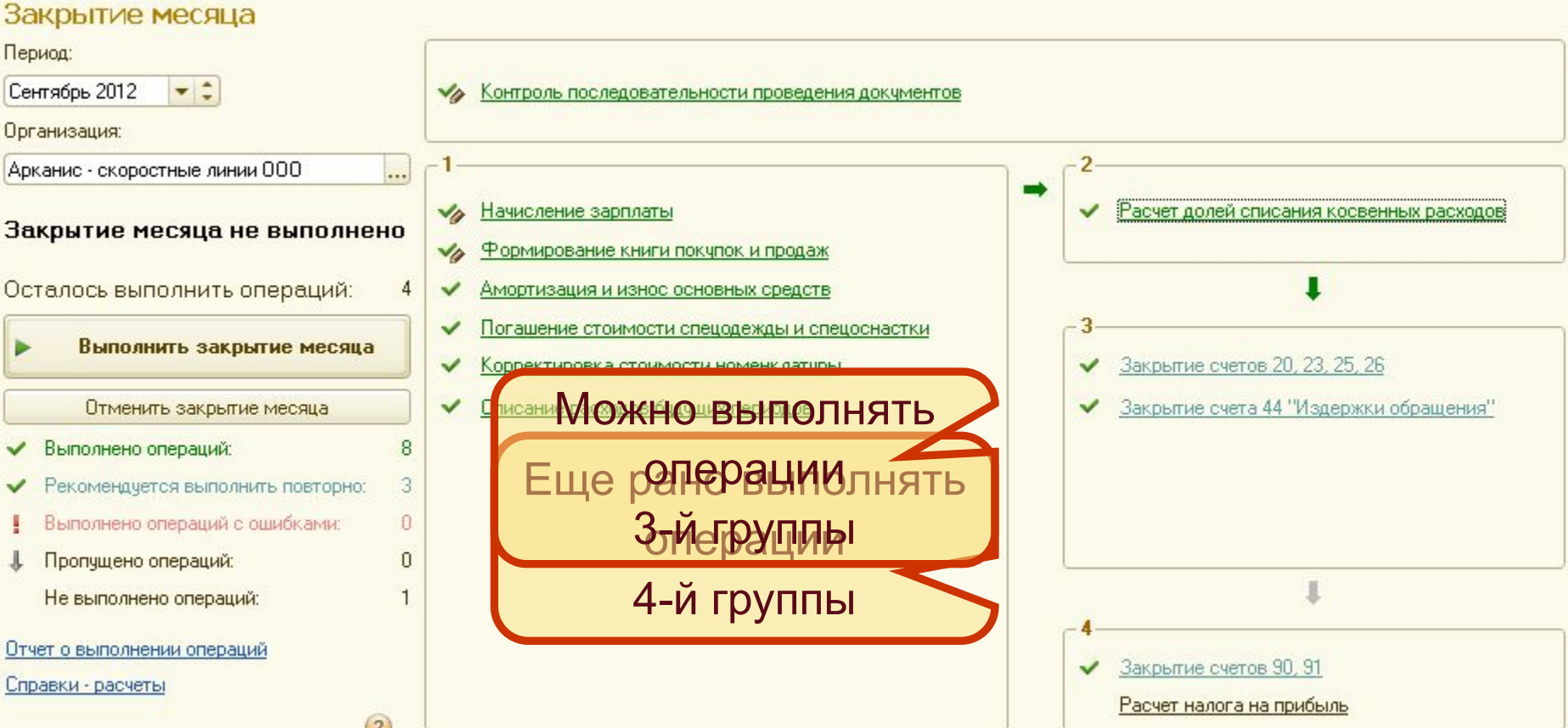

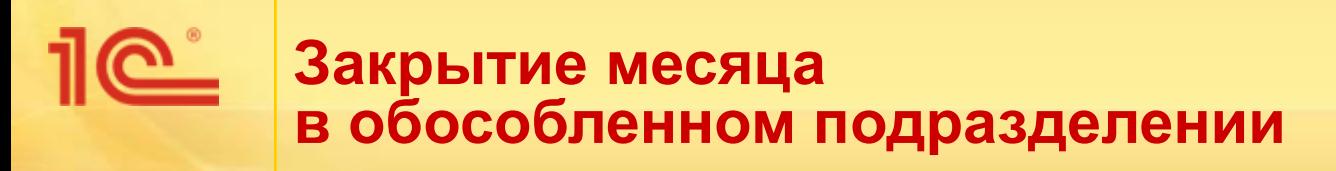

- Особенность: отдельные операции выполняются в целом по организации.
- Решение:
	- явно пишем об этом в заголовке группы,
	- показываем недоступность цветом,
	- добавили команды перехода к закрытию месяца в целом по организации.

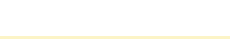

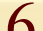

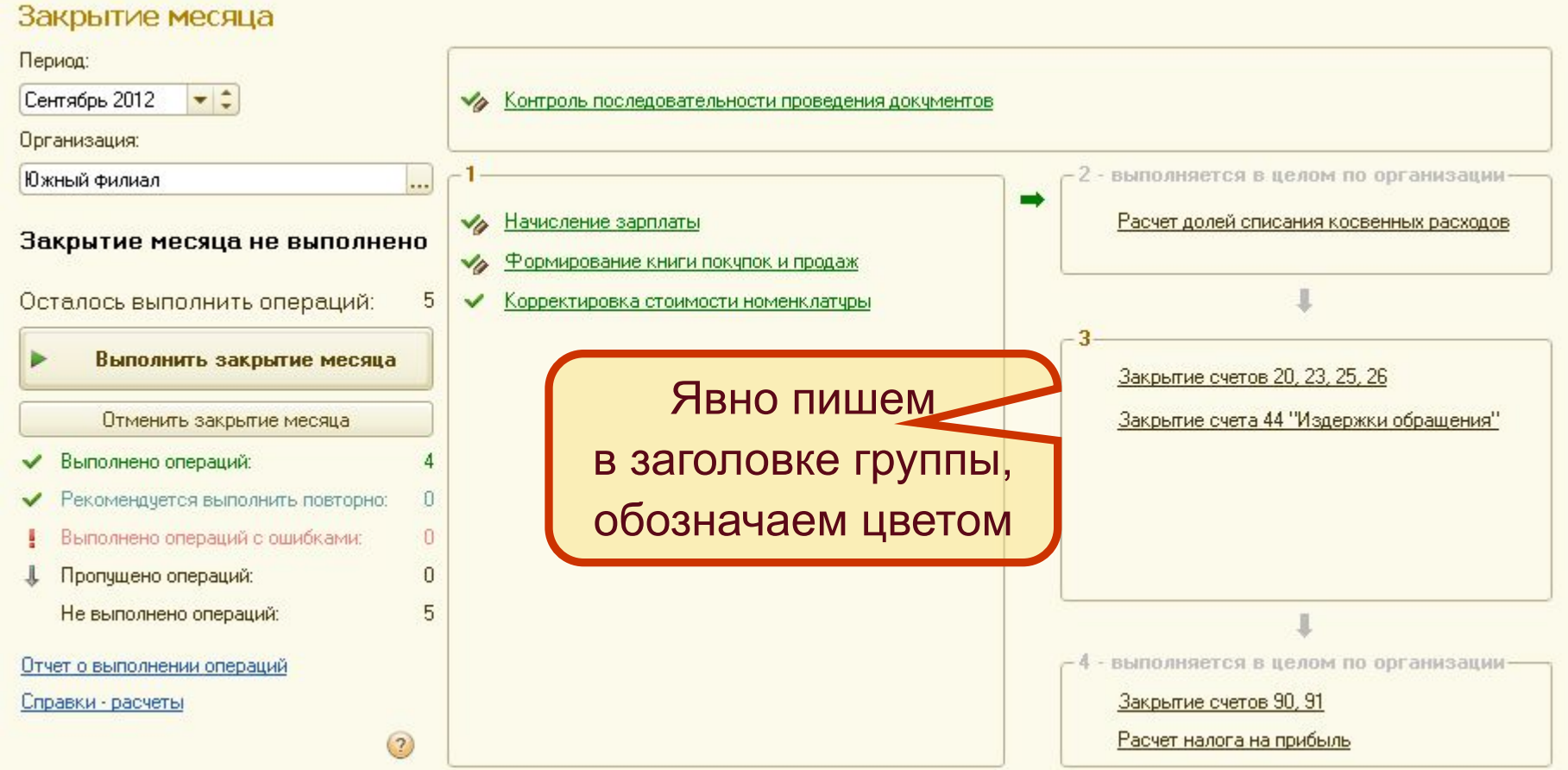

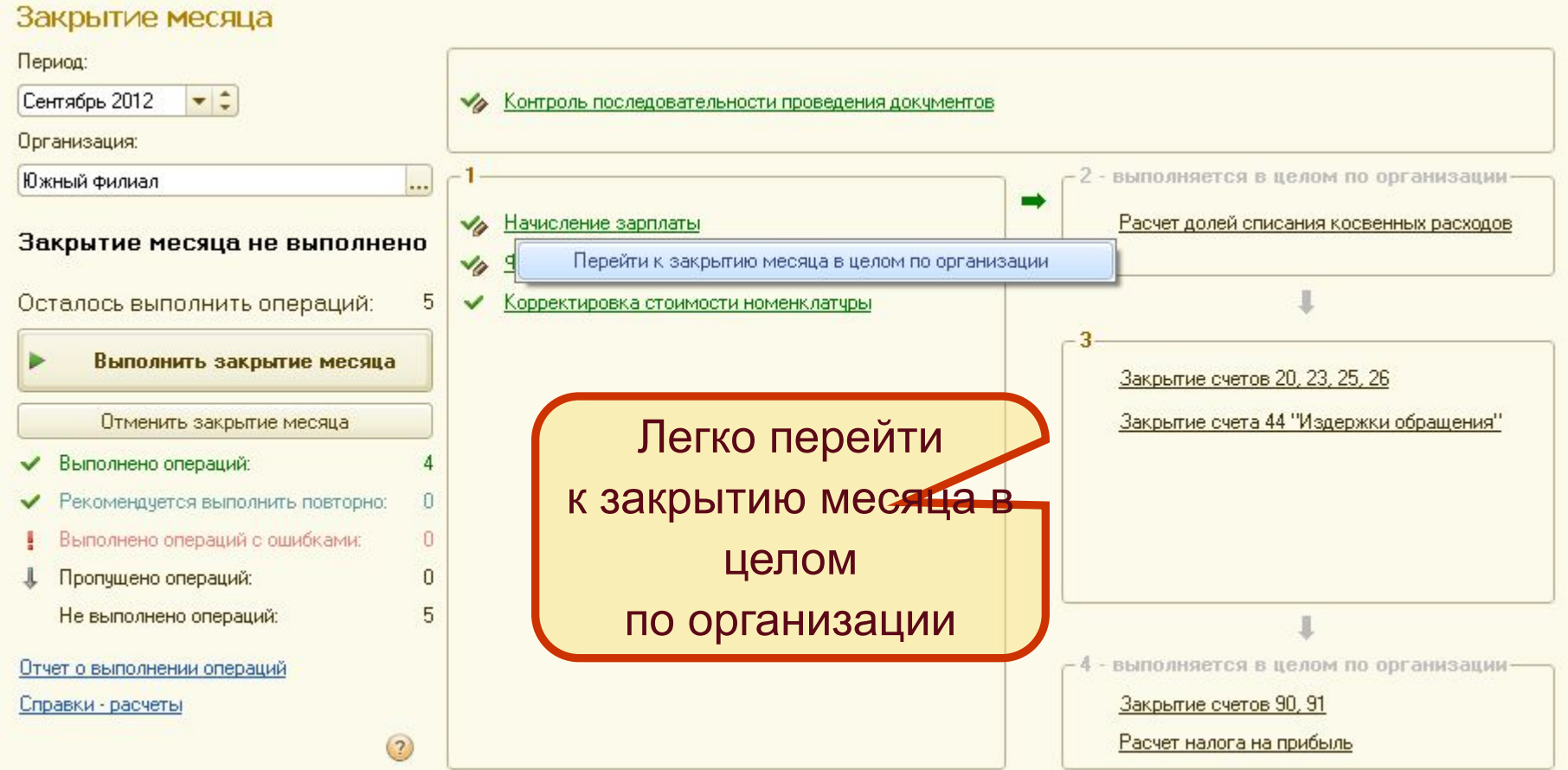

 $\overline{Q}$ 

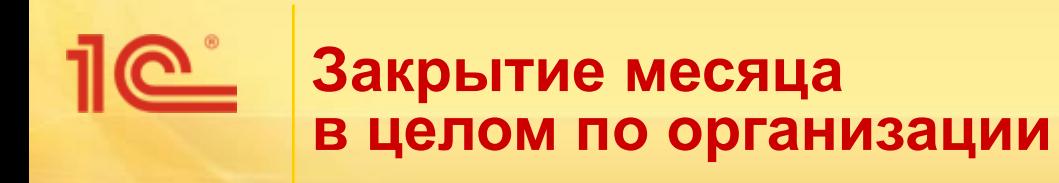

- Особенности:
	- **основной объем** операций выполняется в обособленных подразделениях, только **отдельные** − в целом по организации;
	- важно знать состояние дел в обособленных подразделениях, при этом детали – второстепенны.
	- Решение:
		- на форме отображается перечень обособленных подразделений, в которых выполнены **не все** регламентные операции.

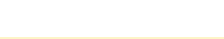

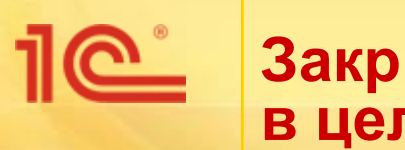

## **Закрытие месяца в целом по организации**

#### Закрытие месяца

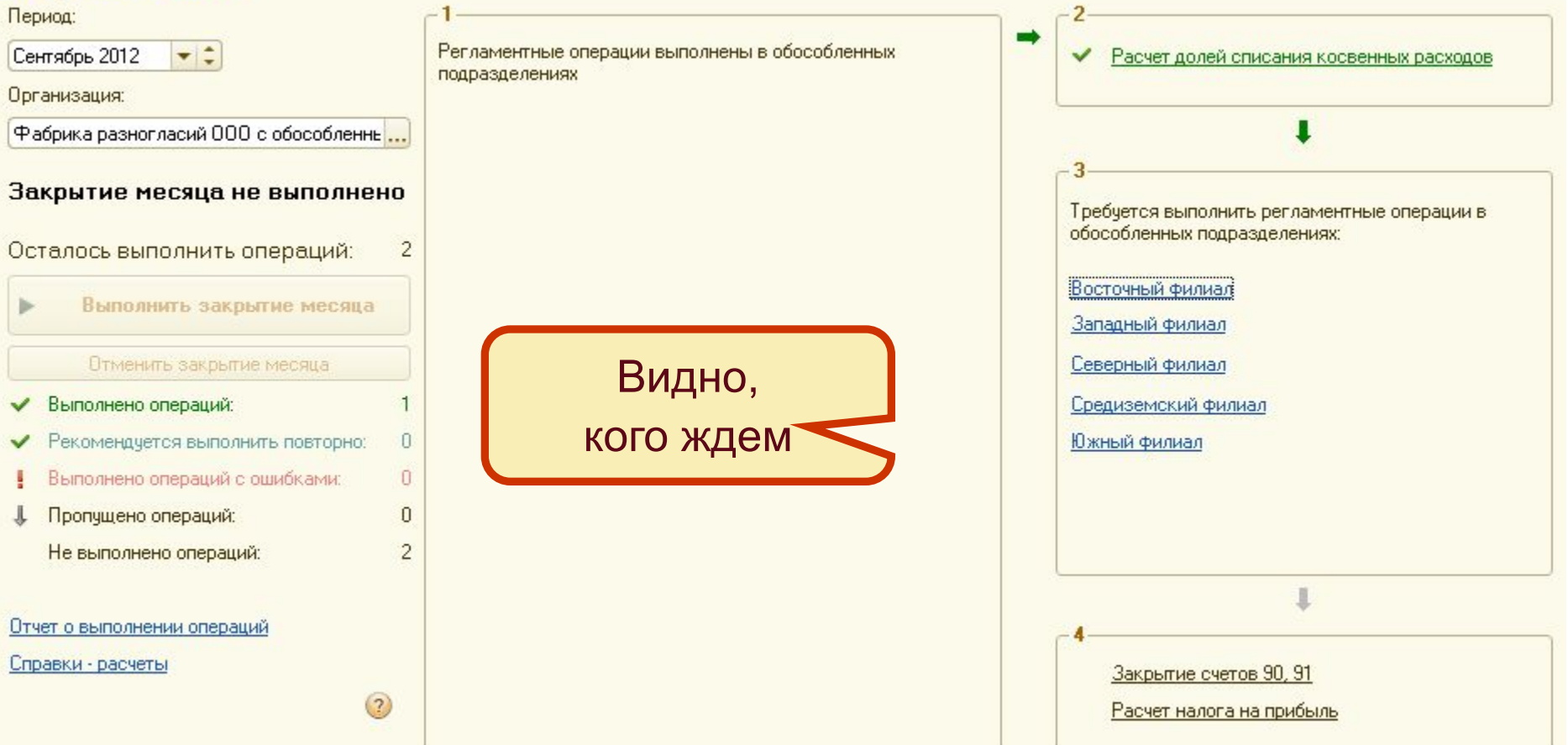

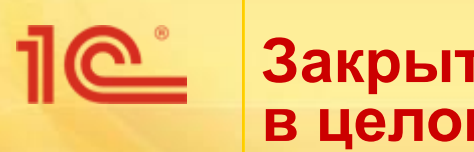

### **Закрытие месяца в целом по организации**

#### Закрытие месяца

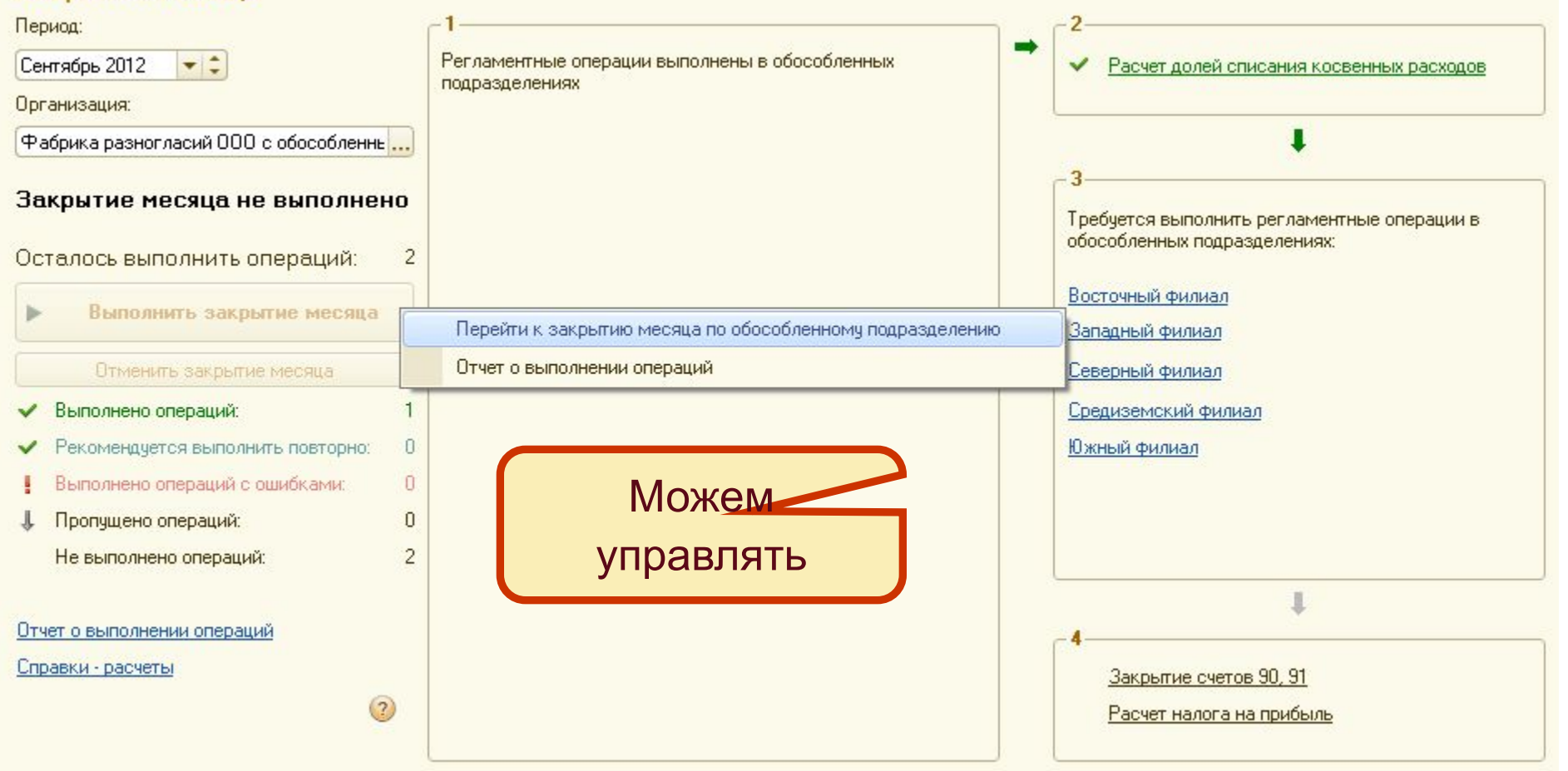

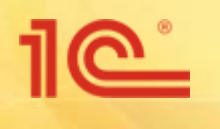

### **Унифицированы алгоритмы регламентных операций учета затрат**

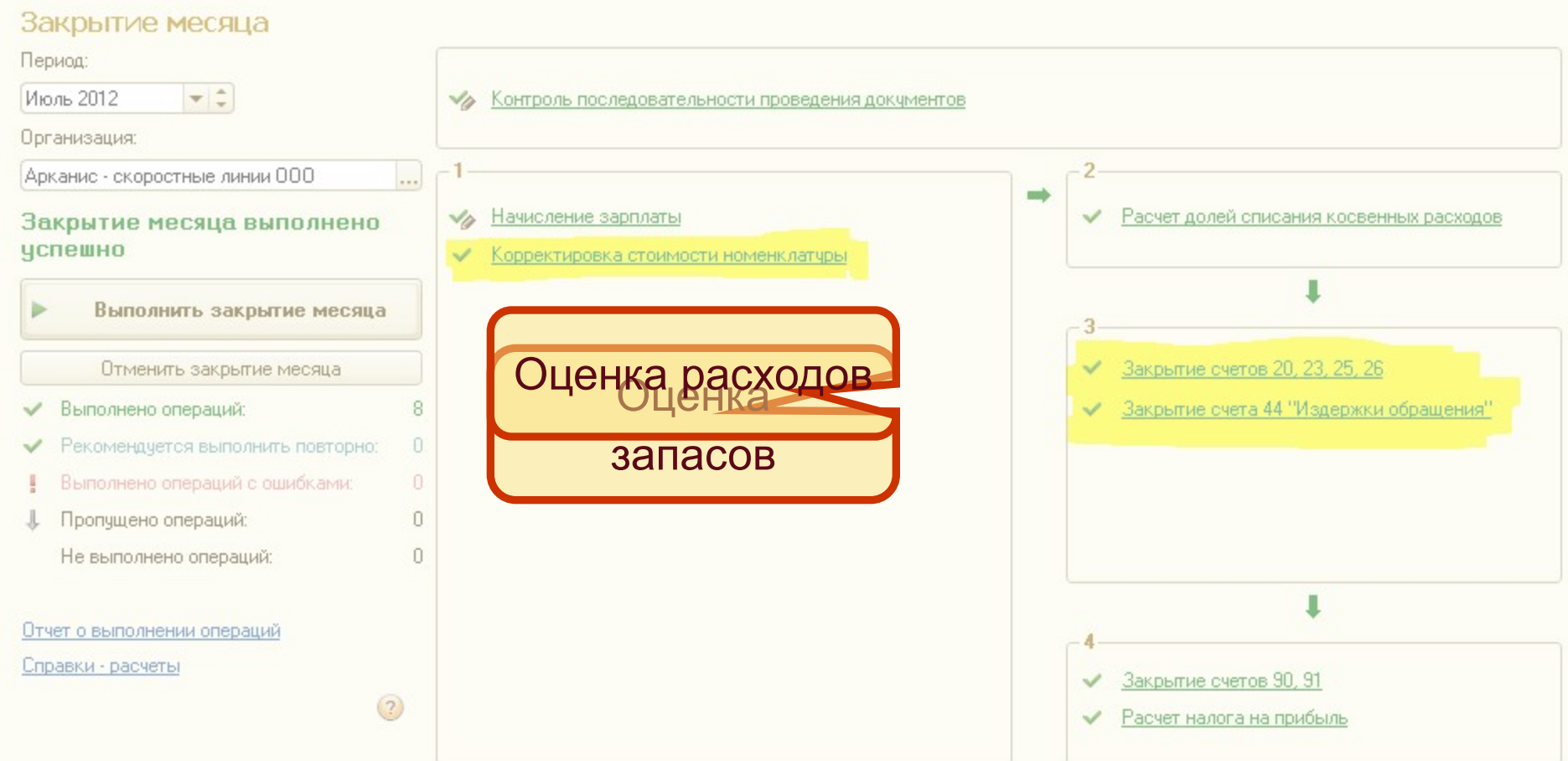

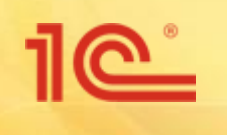

**Унифицированы алгоритмы регламентных операций учета затрат**

- Один механизм для трех операций.
- Цель: упростить сопровождение, развитие, кастомизацию.
- Ограничение: «**без потрясений»** − нет заметных изменений методики.
- Побочный результат: улучшена производительность.

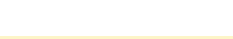

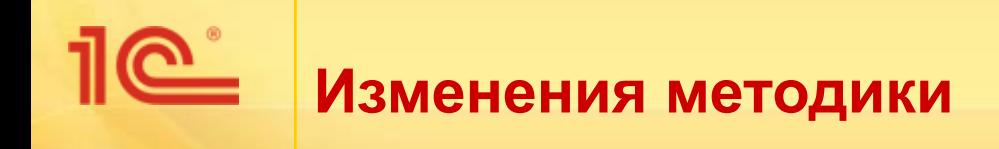

- Большинство пользователей не столкнутся с изменениями.
- Все изменения следствие «наведения порядка».
- Примеры:
	- стало меньше одинаковых проводок,
	- стабильнее выполняются правила признания постоянных разниц,
	- **чаще можно обойтись без настройки «встречного** выпуска».

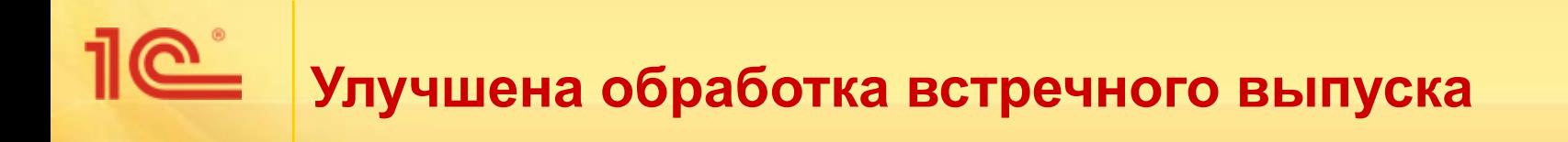

- **С методической точки зрения редко** требуется управлять оценкой встречного выпуска.
- С технической точки зрения **часто** приходилось помогать программе – заполнять регистр «Встречный выпуск».
- В 3.0 выполнять настройку достаточно только тогда, когда требуется **управлять** оценкой встречного выпуска.
- Методика в целом не изменилась: из стоимости готовой продукции исключается стоимость встречного выпуска.

## <u> 11 C î</u> **Методика оценки встречного выпуска**

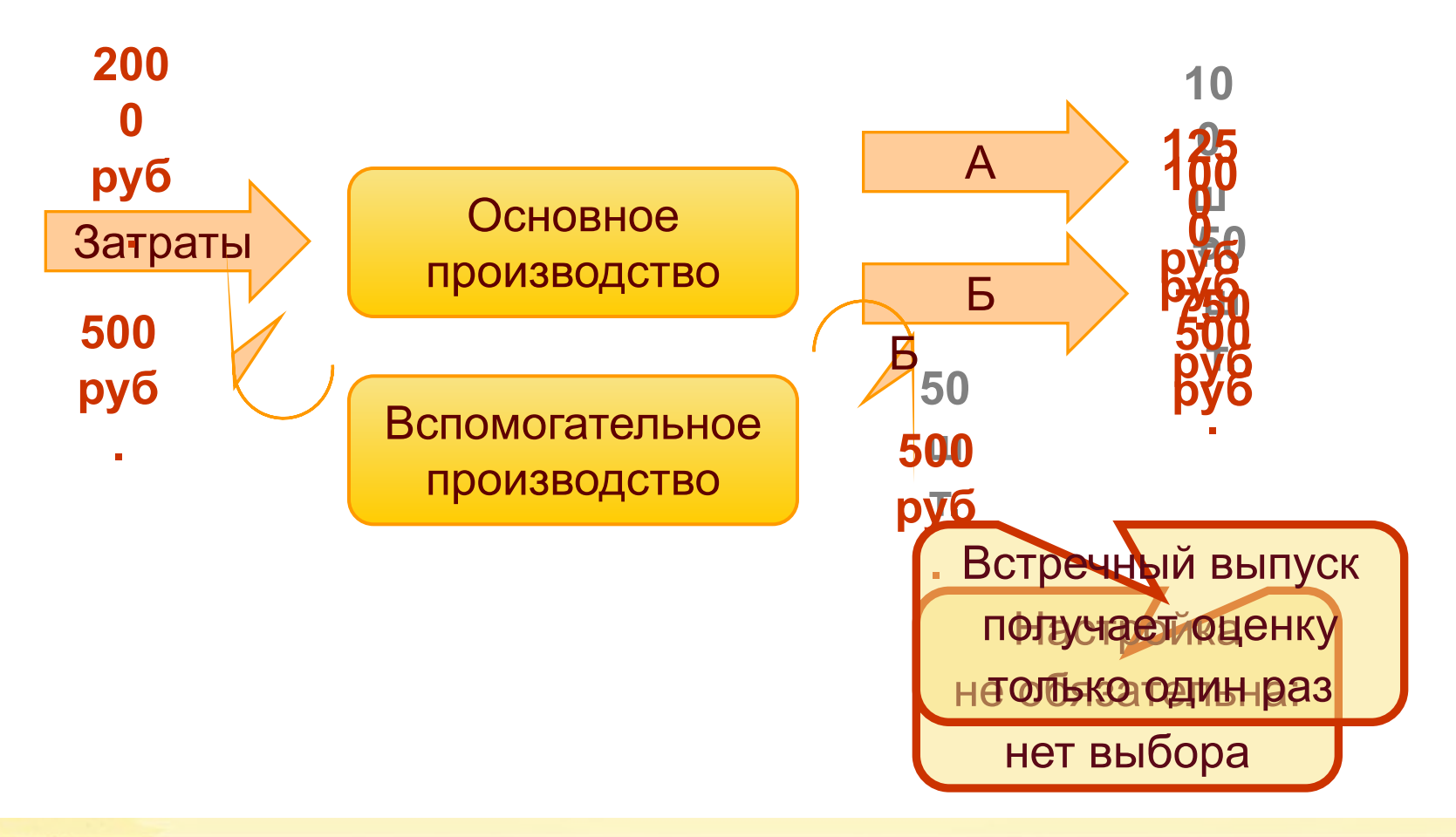

16

#### $\overline{\mathbb{C}}$ **Иногда настройка встречного выпуска может быть оправдана**

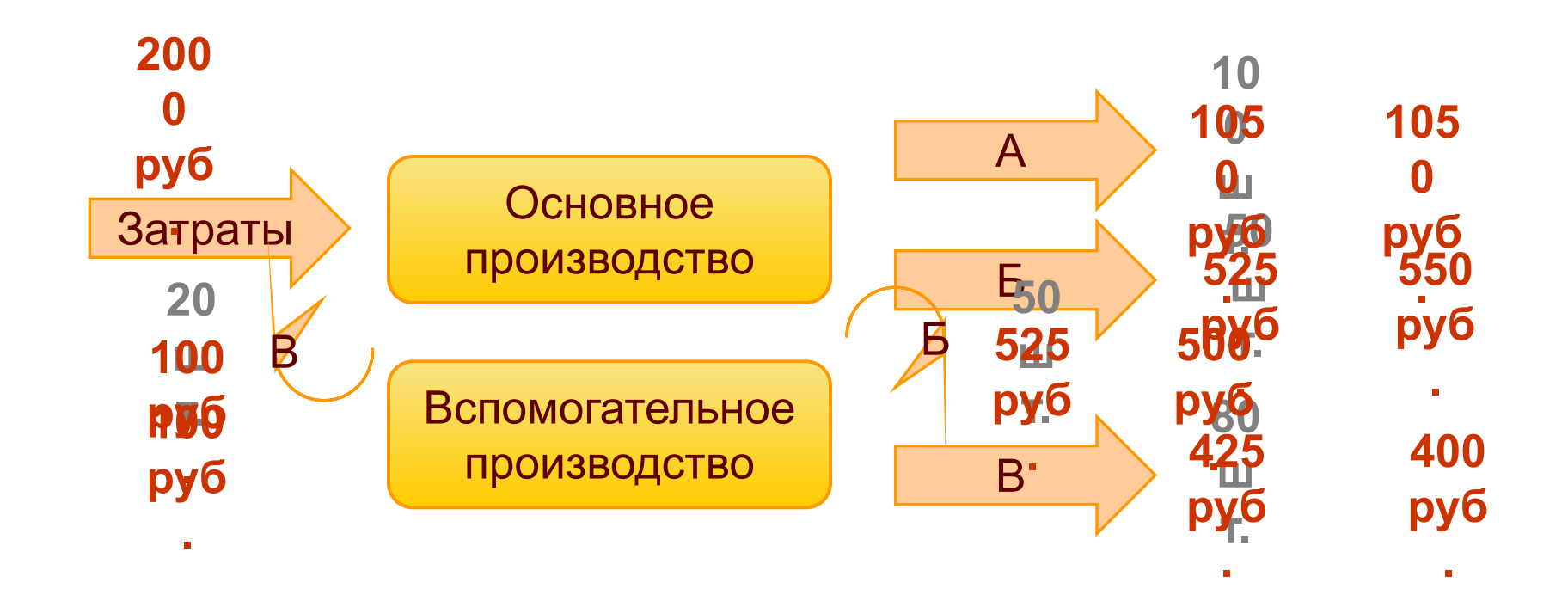

17

#### உ **Структурирован код регламентных операций**

- Всего одна управляющая процедура.
- Проверки данных отделены от расчета.
- Правила собраны в отдельном модуле.

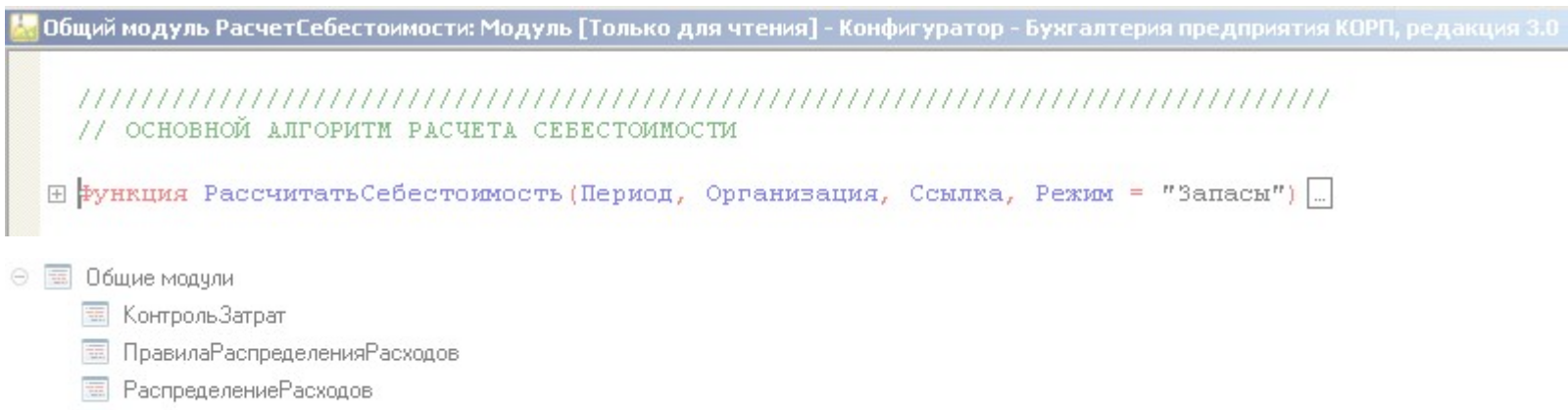

РасчетСебестоимости

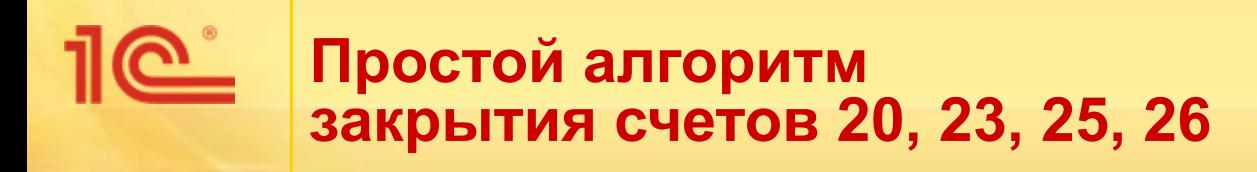

1. Интерпретируем исходные данные. В компьюте применяем применяем данные данные совмещения и применяем действия и применяем действи

3. Записываем результат (проводки).

правила, настройки.

**10** 

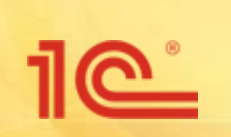

- Записываем проводки только один раз:
	- общее время выполнения меньше;
	- не мешает оперативной работе: блокировка − в конце операции.

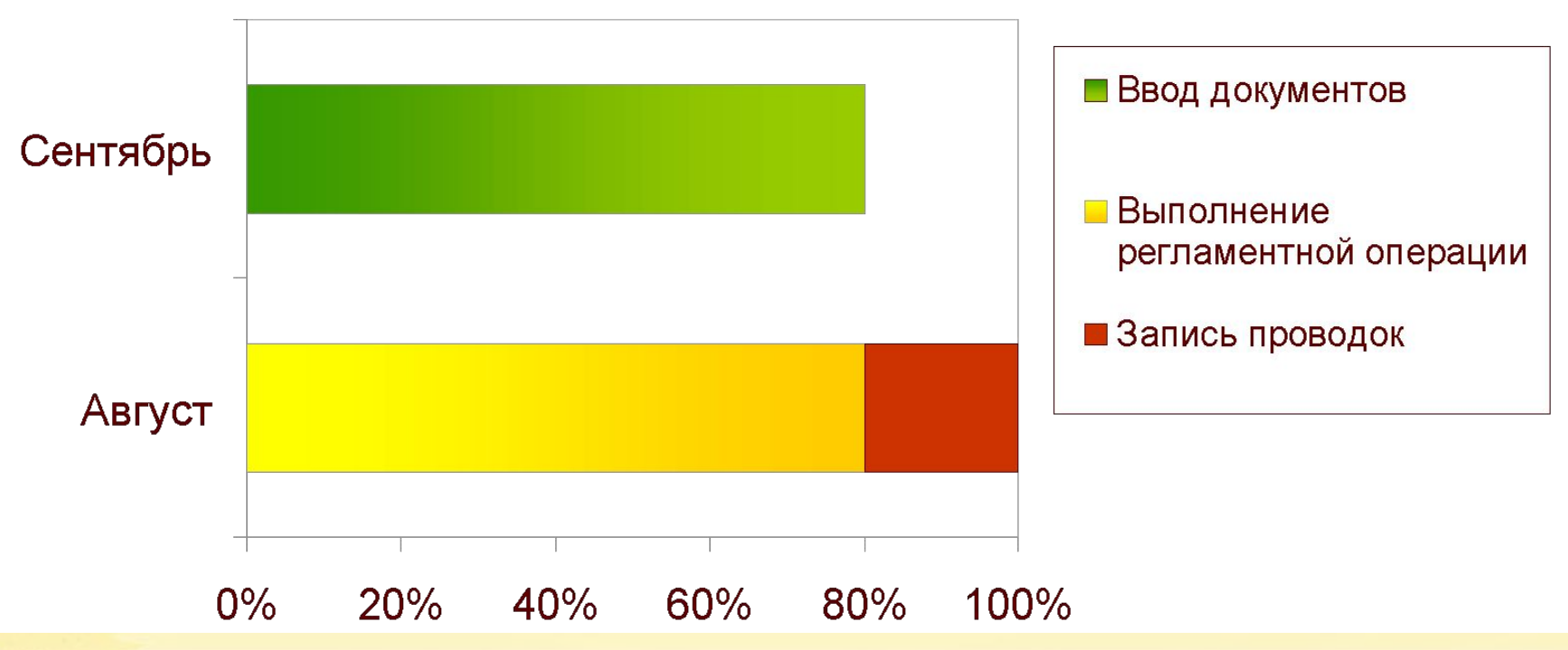

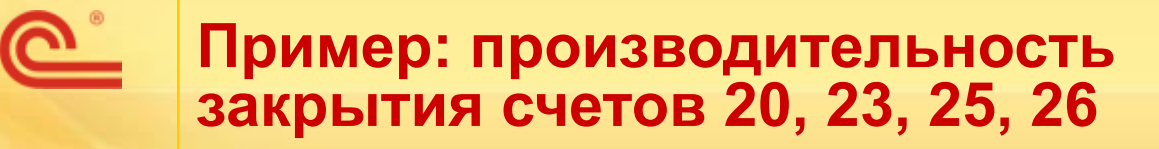

- Основан на реальных операциях большого машиностроительного предприятия:
	- 18 тыс. документов по учету производства в месяц,
	- 2 млн. проводок в месяц.
- Закрытие счетов 20, 23, 25, 26:
	- общее время выполнения 8 минут,
	- записано 40 000 проводок,
	- **время записи проводок 2 минуты.**
- Производительность приемлемая.

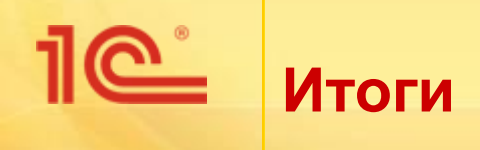

- Улучшен интерфейс «Закрытия месяца»:
	- основные отличия − в КОРП.
- Унифицированы алгоритмы учета затрат:
	- без заметных изменений методики,
	- удобнее сопровождать, развивать, кастомизировать,
	- не следует бояться проблем с производительностью.

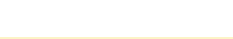

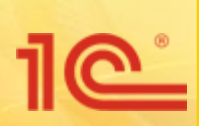

**Название мероприятия** Дата и место проведения мероприятия

# **Закрытие месяца в «Бухгалтерии предприятия», ред. 3.0**

**Спасибо за внимание!**

**Докладчик Должность**